## Time spent at 1,000,000 operations per second:

## input size

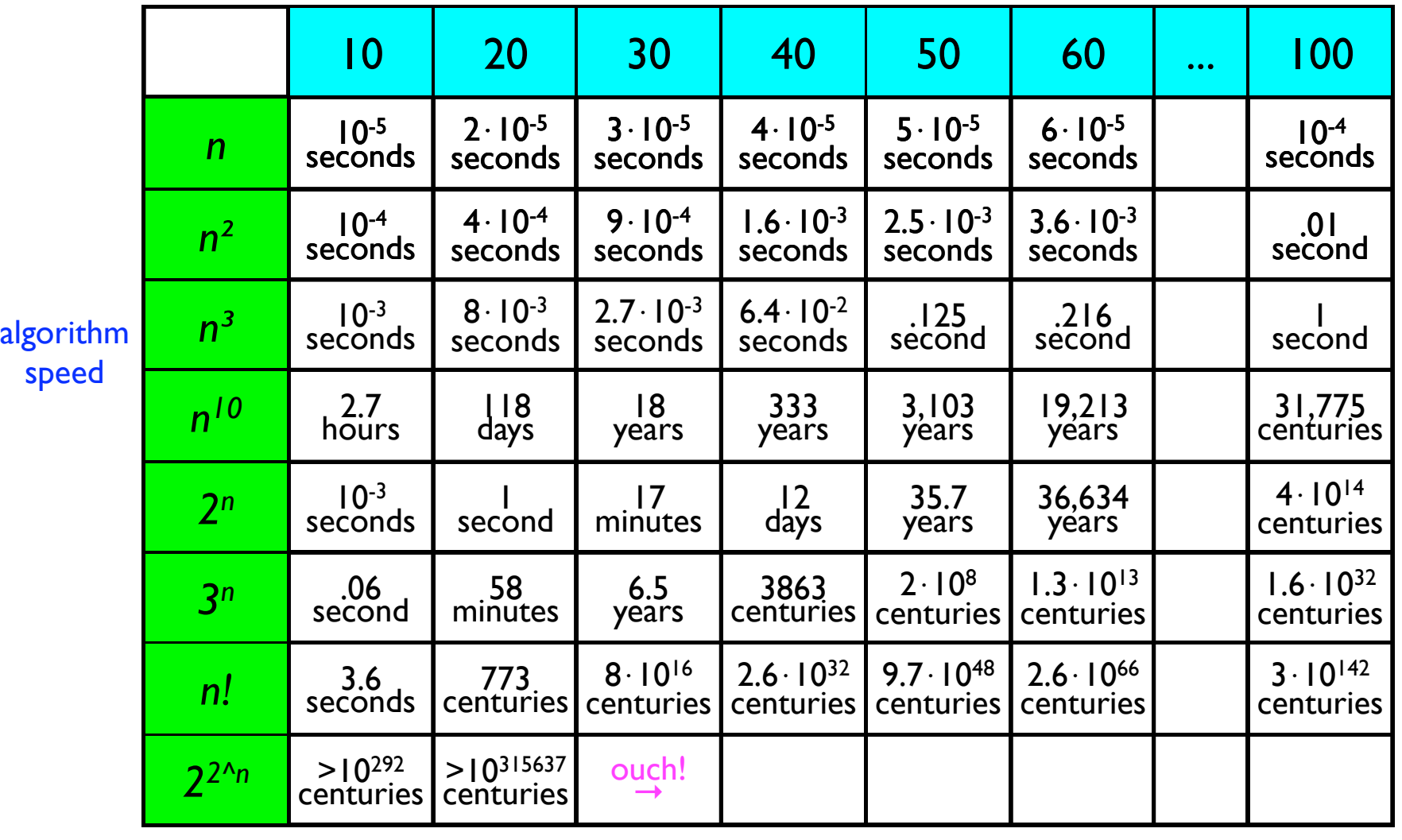